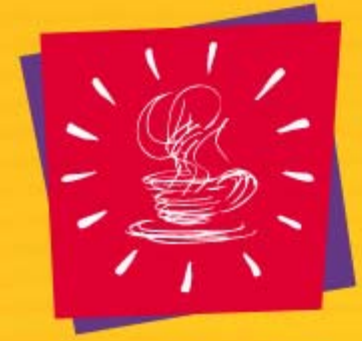

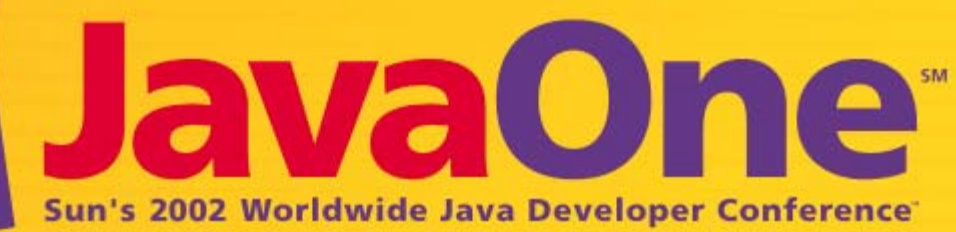

## **XML Queries Compiled to Bytecodes**

**Per BothnerConsultant** Brainfood Inc.

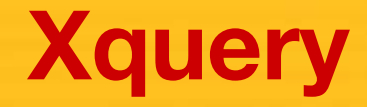

#### A new very-high-level language standard from W3C for processing XML-like data

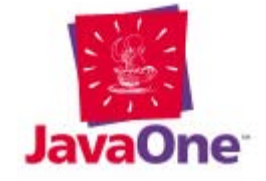

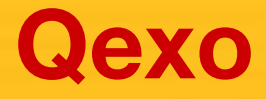

#### An implementation that compiles XQuery programs directly to bytecodes for the Java™ platform ("Java bytecodes")

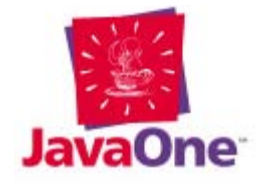

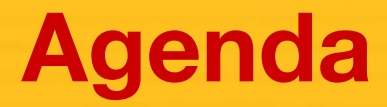

Introduction to W3C's new XQuery language Language introduction and feature overview: Generating XML/HTML Querying XML "databases" The Qexo implementation and its features Comparison with JavaServer Pages™ (JSP™) technology and XSLT Conclusions; demo; questions

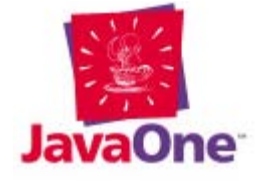

# **My Background**

Spearheaded the Gcc-based GCJ (GNU Compiler for the Java™ platform) project (1996–ongoing)

- Wrote Kawa (1996–), compiling a functional language (Scheme) into the Java<sup>™</sup> virtual machine
- Wrote JEmacs (Emacs with Emacs Lisp compiling into bytecodes, using Kawa and the JFC/Swing API)

Long involvement with GNU/Linux

Long interest in high-level languages and data types

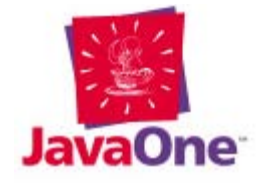

#### **XQuery: A Language for Processing XML Data**

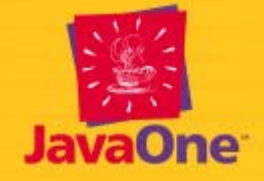

# **A New Language From W3C**

XQuery is a programming language for XML Designed for processing of XML data A super-set (mostly) of XPath (used in XSLT) XSLT and XPath being revised at same time Designed by World Wide Web Consortium Standard hopefully to be released this year

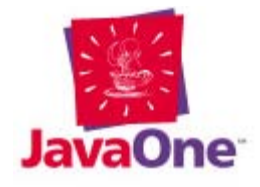

## **XQuery Executive Summary**

- A very high-level programming language
- Designed for querying, merging (joining), and generating XML data sets
- Works on tree structures (DOM-like), not text
- One goal is "SQL for XML data-bases"
- No assignments or side-effects (updates may be added later)
- Statically typed (optionally) and "optimizable"

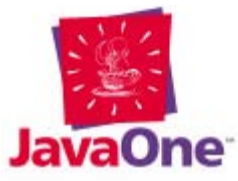

# **Generating XML and HTML**

Most HTML-generating tools generate text

This includes: JSP™ technology, ASP, PHP, CGI

Text is fine for final output, but not further processing

Most tools are statement-oriented:

**print "<em>now</em>"**

XSLT generates "result fragments"

XQuery generates node sequences

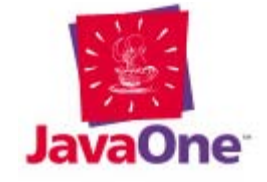

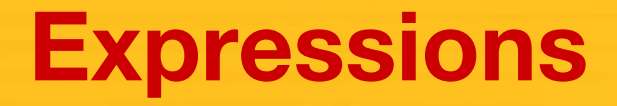

An XQuery "program" is an expression Can evaluate to a simple value:  **3+4** evaluates to the number 7An element constructor expression: evaluates to a node object, *not* a string No parsing needed to extract parts of a node **<title>some text</title>**

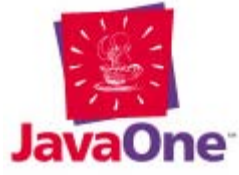

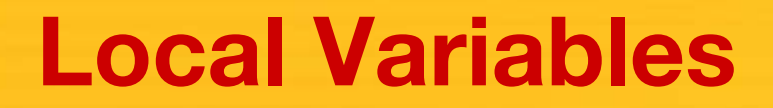

You can bind values to local variables, using <sup>a</sup>**let** expression

Can substitute values in element constructor

**let \$x := <bold>more text</bold>** return <title> some {\$x}</title>

Uses static (lexical) scoping (like the Java programming language)

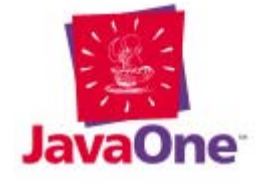

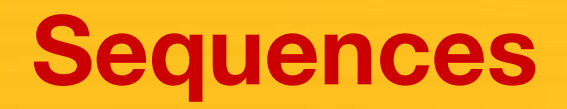

Values can be sequences of simple values Comma operator **3,4** appends sequenes Sequences cannot be nested

The **children** function returns a sequence of child nodes of a given node:

children(<a><br/>>b>X</b><c>Y</c></a>)

evaluates to: *<b>>* $x$  /b>, *<c>Y</c>* 

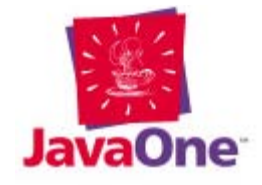

## **Superset of XPath**

Most XPath expressions are part of Xquery This includes most *path expressions.* Example: Get all **section**s with a **title** attribute of **"Answers"**, that are within the first **chapter**:

**./chapter[1]//section[@title="Answers"]**

This is a compact sub-language for selecting parts from an XML data-set

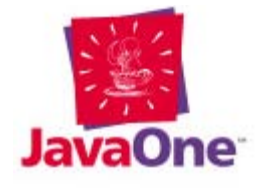

#### **FLWR Expressions**

FLWR expressions have 3 parts:

One or more for or let clauses

A for loop binds a local variable for each element of a sequence

let binds a local variable to a value as a whole

An optional where clause

A result clause

**for \$ch in \$doc/chapter where \$ch/@number <= 10 return <h2>{\$ch/title}</h2>**

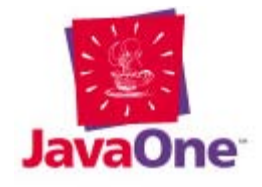

#### **'for' is like SQL 'select'**

Join of **customers** and **orders**, using SQL: **select customers.name from customers, orders where customers.cid=order.cid and orders.oid="xx"**

Same join, using XQuery:

**for \$c in customers, \$o in orders where \$c.cid=\$o.cid and \$o.oid="xx" return \$c.name**

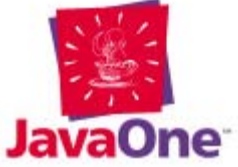

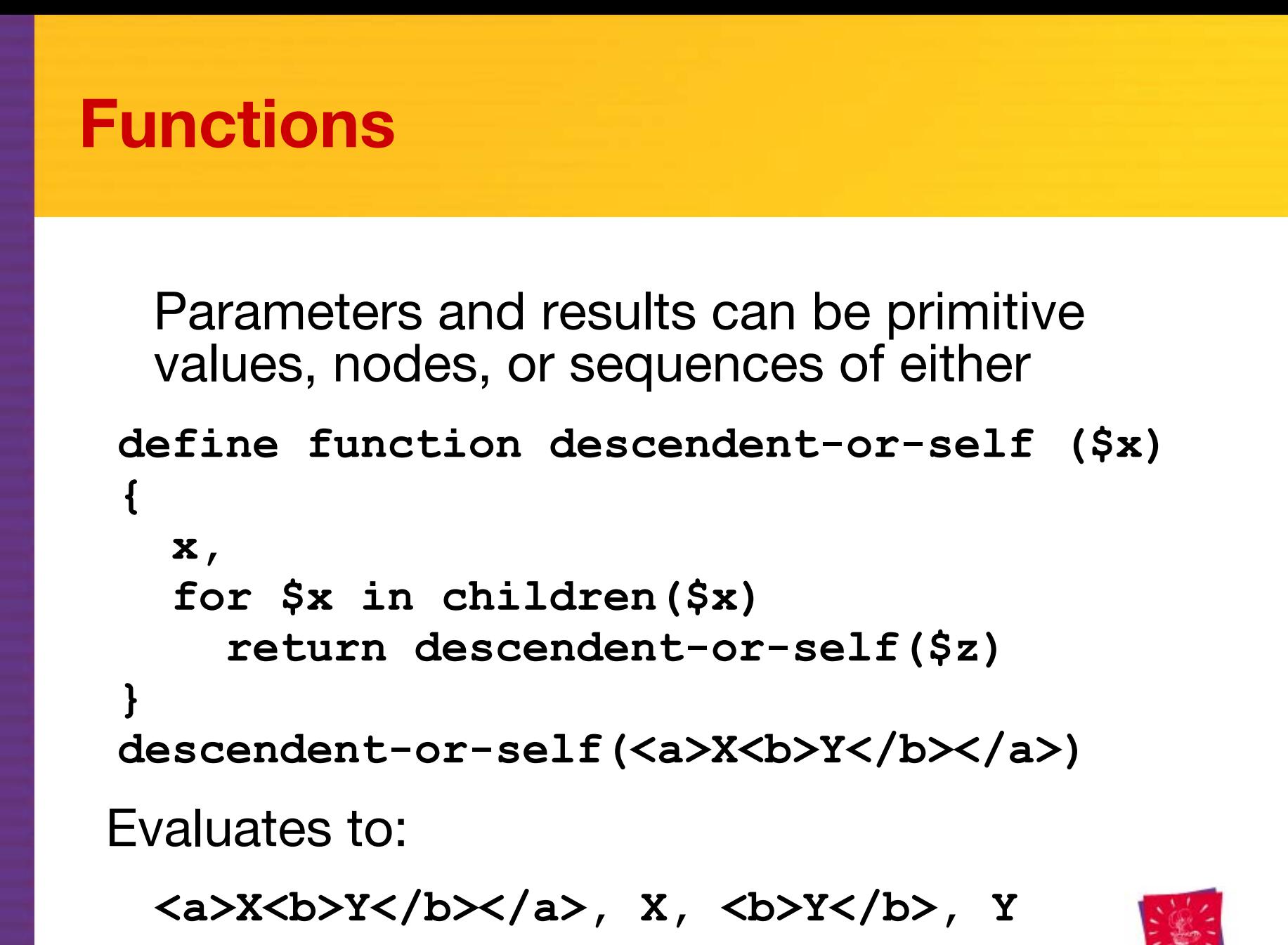

16Session 2768

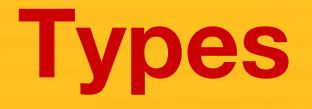

XQuery is (optionally) statically typed Has type hierachy, type tests, coercions Also has less usual types: Nodes, elements with specific tags, etc; Sequence types; Regular expressions over tree types E.g., sequence of xhtml table rows: **(element html:tr)\***

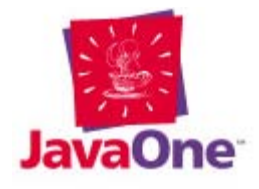

## **Typeswitch Expressions**

Convenient syntax for testing type of a value **typeswitch (\$animal) case element duck return quack(\$animal) case element dog return woof(\$animal) default return "No sound"**

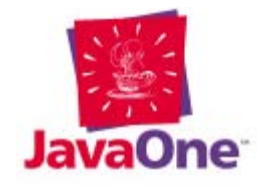

## **An Application: Photo Album**

Application: organize digital photos (off-line) Reads **index.xml** creating linked html pages Previously used XSLT; re-wrote in XQuery Substantial extra functionality with similar code size Much faster than earlier version using Xalan If curious browse: http://pics.bothner.com/

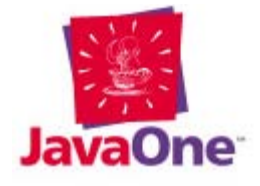

#### **Implementing XQuery: Qexo**

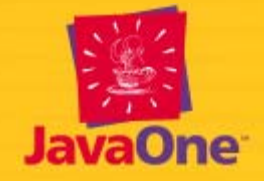

#### **Implementations**

Various groups are implementing Xquery

- W3C specification is still (as of March 2002) incomplete and even inconsistent
- Thus so far only prototypes
- Will discuss Qexo (aka Kawa-XQuery), my open-source implementation
	- Compiler-based implementation
	- Servlet support extension

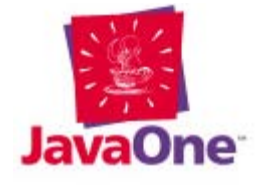

# **Qexo: Compiling to Bytecodes**

Qexo (aka Kawa-XQuery) compiles XQuery programs and expressions to bytecodes

Uses Kawa compiler toolkit (which has compiled Scheme to JVM bytecodes since 1996)

Qexo takes advantage of Kawa optimizations and utilities

Fast interactive response (eval, load)

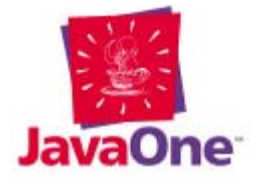

#### **Internals: Consumer interface**

**Consumer**: An "event" interface similar to SAX **DocumentHandler**

Used to transmit structured sequences

Kawa compiler optimizes many operations if "result context" is **Consumer**

E.g., this XQuery program does not create a "DOM":

**document("Dinosaurs.xml")/book/chapter**

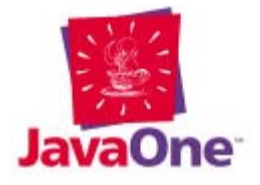

### **Internals: TreeList DOM**

Kawa uses **TreeList** to store nodesUses a char buffer + an Object array More efficient than standard DOM: Normally just append new nodes to the buffer A node is an index into the **TreeList'**s buffer Sequences also use **TreeList**

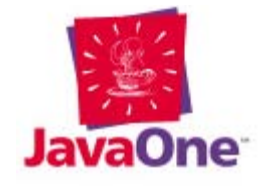

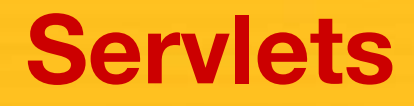

Qexo can compile XQuery program to servlet XQuery result becomes servlet's response Predefined variable **\$request** is the **HttpServletRequest**

**\$request/pathInfo** is shorthand for **invoke(\$request, "getPathInfo")**

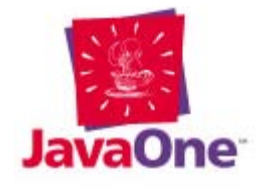

#### **Easy as JSP™ Technology**

Simple JSP code example: Kawa-XQuery can do the same: JSP processor generates text XQuery generates node(s) Output stage turns that into XML or HTML **<p>Today is <%= new Date() %>.<p/> <p>Today is {make("java.util.Date")}.</p>**

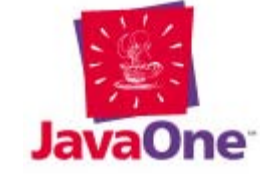

#### **HTTP Response Headers**

Can set server response headers: **response-header("Content-type", "text/plain")**

Same script works for both servlets and CGI

Setting **Content-type** optional; default type inferred from following data

**response-header** returns a special datum; does not "set" anything until final output

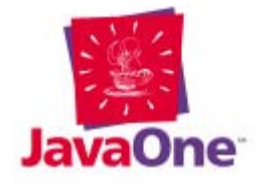

# **Debugging XQuery**

Compiling to byte-code aids debugging:

Compilation-time errors refer to XQuery source line

Likewise for run-time stack traces

Contrast JSP technology: Most errors refer to generated Java<sup>™</sup> file, not original JSP<sup>™</sup> page

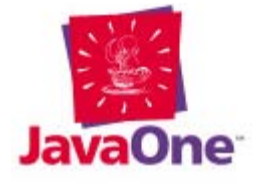

## **Qexo vs. Other Implementations**

Qexo is open source with liberal license Useful (though incomplete); available now Compiles to Java bytecodes Can interoperate with Java technology Same program can run under shell, as CGI, or as servlet

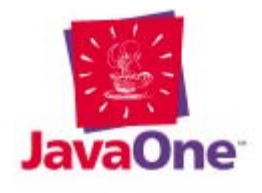

#### **Comparisons and Conclusions**

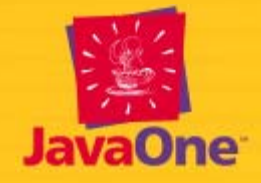

# **JSP Technology vs. XQuery**

Like JSP technology, a high-level language is compiled down and run by servlet engine

- XQuery is a full programming language
- XQuery is a unified language, not a mix of HTML and Java technology

Can analyze XML data, which neither JSP or Java technologies can do as conveniently

XQuery at a higher level than Java technology

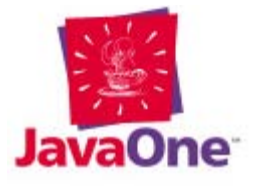

# **XSLT vs. XQuery**

XQuery does not have XSLT's convenient template model

XQuery is usually less verbose

Programming in XSLT (even just conditionals) is tedious

XQuery is a powerful programming language Optimization easier for XQuery

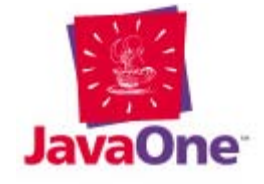

# **XQuery Conclusion**

XQuery is a powerful, optimizable language Useful for querying and merging XML datasets Useful for generating XML and HTML W3C has released working drafts Some problematic issues remain: static typing, updating, syntax embedding in XML, …

Prototype implementations can perform useful tasks now

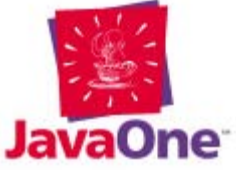

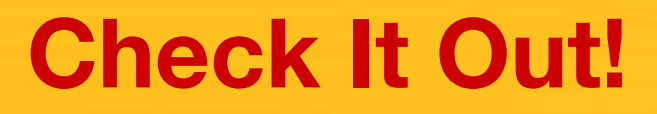

#### Resources:

XQuery: http://www.w3.org/XML/Query Qexo: http://www.qexo.org/ Kawa: http://www.gnu.org/software/kawa/ Me: mailto:per@bothner.com

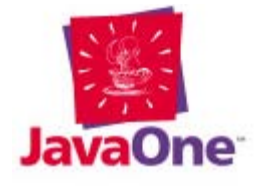

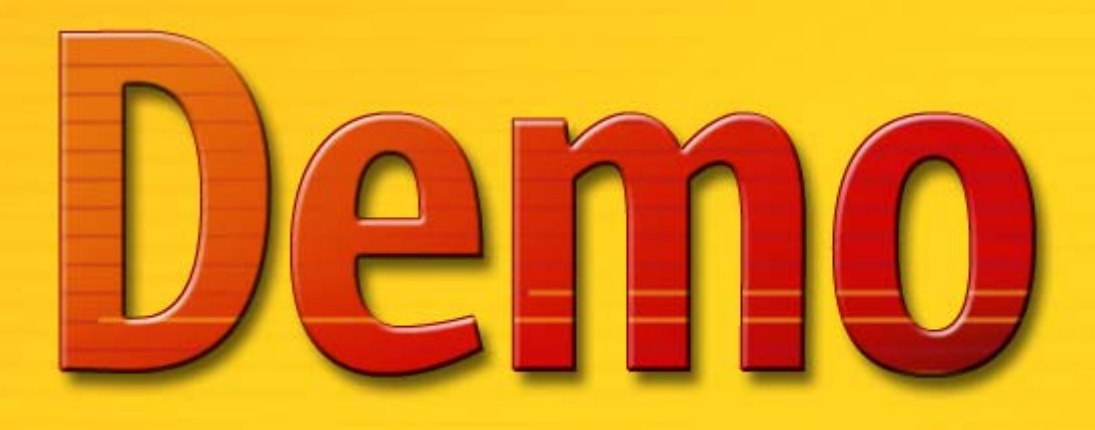

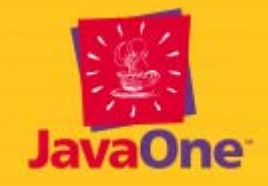

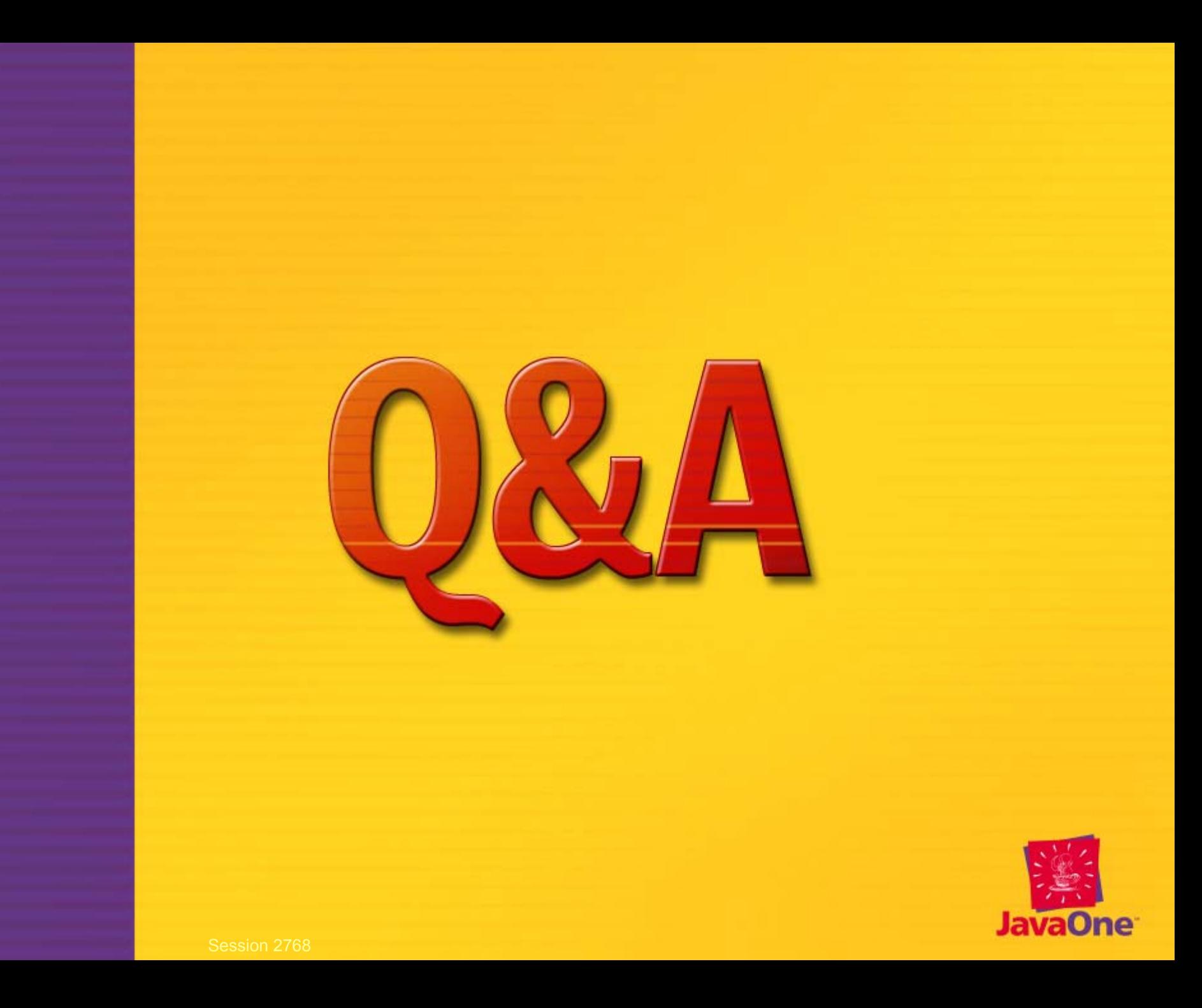

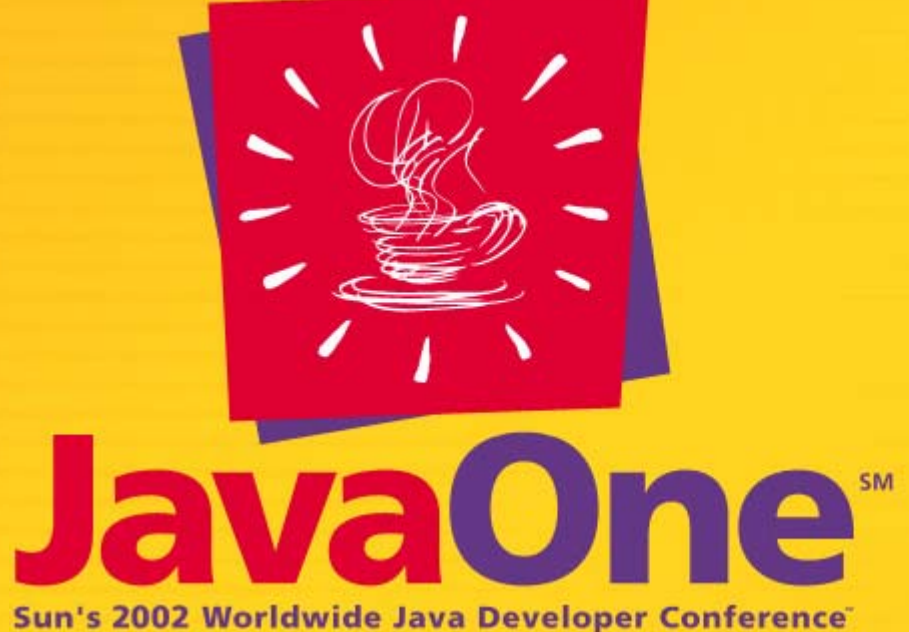

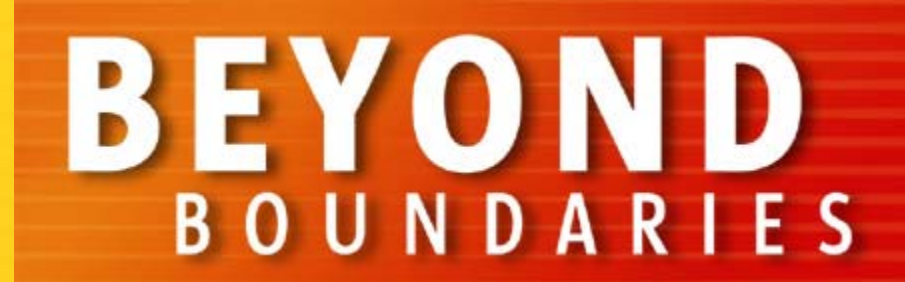